# CSC148 Ramp-Up

January 2011 Velian Pandeliev (based on notes by Jonathan Taylor & Noah Lockwood)

1

#### Overview

In six hours, we'll cover the background required for CSC148

This session is for students with programming experience who haven't necessarily taken the prerequisite, CSC108

Format: 6 modules. First I'll introduce each concept, then you'll do an exercise using the concepts.

Please ask questions!

# Python Basics

Comments start with a #: #This is a comment and will not run

#### Dynamically typed

 $x = 3$  #CORRECT int  $x = 3$  #INCORRECT  $x = "monkey" #ALSO CORRECT$ 

#### Indentation is significant

 $x = 3$  $y = 3$  # INCORRECT: no indent needed

#### No extra code needed to start

print "Hello World!"

#### No semicolons at the ends of lines!

# Running Python Programs

Python programs are stored in .py files.

From the command line:

 $U = U$ 

#user@redwolf:~\$ python helloworld.py Hello World!

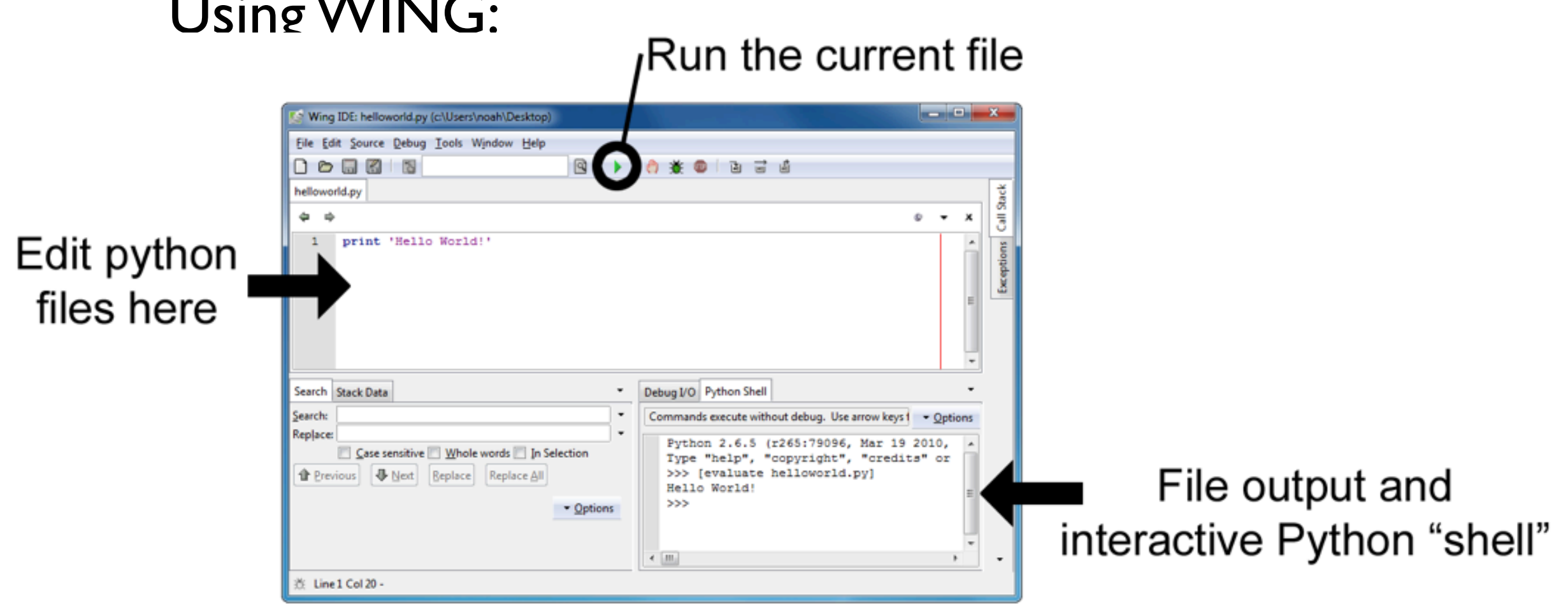

4

# Python Reference & Resources

#### Official Python documentation:

```
http://docs.python.org
```
The dir function shows the known methods for a given type:

```
>>> dir(str)
```
The help function provides details:

```
>>> help(str)
```
#### Variables

```
Integers (int):
\gg apples = 4
>>> apples / 3
1
```

```
Floating-point for decimal numbers (float):
>>> pi = 3.14
\gg radius = 5.0>>> pi * (radius ** 2)
```

```
78.5
```

```
Boolean (bool) for True and False:
>>> val = True
>>> not val # standard Boolean ops: not, and, or
False
\Rightarrow > 4 > 3 # bool returned by comparison ops
True
```
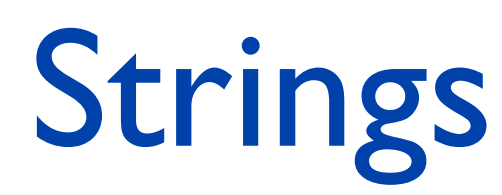

```
>>> msg = "Welcome!"
```

```
Getting a single character in a string:
\gg>> msg[3] # remember, indices start at 0
C'
```

```
Substrings using [:] ("slicing") notation :
>>> msg[4:7] # characters 4 to 7 - 1
'ome'
\gg>> msg[3:] # characters 3 to end of string
'come!'
```
Obtaining the length of the string with built-in len function: >>> len(msg) 8

```
Strings can be added together ("concatenated") to form new ones:
\gg msg2 = "Come in!"
>>> msg + " " + msg2
"Welcome! Come in!"
```
# Strings 2

```
Operations on string variables using methods:
>>> # str.find returns first index of given substring
>>> msg.find('e')
1
>>> msg[1]
'e'
>>> # str.lower returns a lowercase copy of string
>>> msg.lower()
'welcome'
```

```
Strings are immutable, meaning they can't be changed once created:
>> msq[0] = 'w'
Traceback (most recent call last):
  File "<stdin>", line 1, in <module>
TypeError: 'str' object does not support item 
assignment
```

```
Empty strings are OK:
>>> msg = ''
```
# Input/Output

Reading keyboard input: raw input

```
\gg name = raw input()
Velian
>>> name
'Velian'
```
Generating Output: print

>>> print "Hello " + name Hello Velian

```
>>> print "Hello %s %s" % ("Chuck", "Norris")
Hello Chuck Norris
```

```
>>> print "Name: %s Age: %d Grade %.2f" % 
                                 ("Bob", 20, 83.33333)
Name: Bob Age: 20 Grade 83.33
```
### Conversions

```
Use the functions int(), float(), str():
>>> float('3.14')
3.14000000001
>>> int('3')
3
>>> float(3)3.0
>> str(3.14)
'3.14'
But don't try to convert silly things:
>>> int("Hello world")
Traceback (most recent call last):
  File "<stdin>", line 1, in <module>
```

```
ValueError: invalid literal for int() with base 10: 
'Hello World!'
```
### Exercise 1: Temperature

Write a program that:

- prompts the user for degrees in Fahrenheit
- converts the number into Celsius
- prints out the number in Celsius

The formula for conversion is:  $C = (F - 32) / 1.8$ 

#### Exercise | Solution

# Give a prompt print "Input temperature in fahrenheit:"

```
# Read in the input.
fahrenheit = raw input("--> ")
```

```
# Convert to floating point.
fahrenheit = float(fahrenheit)
```

```
# Calculate the degrees in celsius.
celsius = fahrenheit - 32
celsius = celsius / 1.8
```

```
# Display answer.
print "The temperature in %.2f degrees celsius." % 
(celsius)
```
#### List Basics

Lists are a very important data structure in Python

They're created with comma-separated elements in []:

```
>>> colours = ['red', 'green', 'blue']
>>> empty = [] # allowed
>> mixed = ['red', 3, 5.6]
```
Lists can be indexed:

```
>>> first colour = colours[0]
>>> first_colour
'red'
>>> colours[0:2]
['red', 'green']
```
Lists can contain anything, even other lists:

```
>>> nested = [1, 2, 3, colours]
>>> nested
[ 1, 2, 3, ['red', 'green', 'blue']]
```
### More on Lists

Lists are mutable:

```
>>> colours[2] = 'yellow'
>>> colours
['red', 'green', 'yellow']
>>> colours.append('blue')
['red', 'green', 'yellow', 'blue']
\gg nums = [4, 2, 1, 3]>>> nums.sort()
>>> nums
[1, 2, 3, 4]
```
Be careful! Multiple variables may be referring to the same data structure ("aliasing"):

```
>> orig list = [0, 1, 2]>>> copy list = orig list
>>> copy_list.append(99)
>>> orig_list
[0, 1, 2, 99]
```
# For Loops

Used to repeat something on each element of a list

```
>>> colours = ['red', 'green', 'blue']
>>> >>> for c in colours:
... print c
... 
red
green
blue
```

```
You can loop through list indices using the range () function
(range(x) returns a list [0, 1, \ldots, x-1]
```

```
>>> range(len(colours))
[0, 1, 2]>>> for i in range(len(colours)):
... print "Colour %d is: %s" % (i, colours[i])
... 
Colour 0 is: red
Colour 1 is: green
Colour 2 is: blue
```
# More list processing

Use enumerate() to get the index and element together

```
>>> names = ['Jon Taylor', 'Jill Hearst']
>>> for (n, name) in enumerate(names):
       print "%d. %s" % (n+1, name)... 
1. Jon Taylor
2. Jill Hearst
```
You can generate a new list with list comprehensions:

```
>>> upper = [name.upper() for name in names]
>>> upper
['JON TAYLOR', 'JILL HEARST']
```
List comprehensions are generally awesome.

### Exercise 2: Times Table

Compute a times table for numbers 0-9 as a list of lists.

For example, for numbers 0 to 2, this would be:

 $[0, 0, 0], [0, 1, 2], [0, 2, 4]]$ 

#### Exercise 2 Solution

```
times table = []n = 10
```

```
for i in range(n):
     # Compute a row
    row = [] for j in range(n):
         row.append(i * j)
    # add row to timestable
    times table.append(row)
```
And here's a solution with list comprehensions:

```
[[i*j for i in range(n)] for j in range(n)]
```
But resist the temptation to overuse them.

### If Statements

If statements allow you to make decisions based on whether a certain condition is True or False:

```
if amount > balance:
     print "Not enough money!"
elif amount == balance:
     print "You must keep a positive balance!"
else:
    amount = amount - balance print "Transaction OK"
```
elif stands for 'else if', elif and else are both optional:

```
if amount >= balance:
     print "Transaction NOT OK"
else:
    amount = amount - balance print "Transaction OK"
```
### Functions

Remove duplication of code and to encapsulate commonly used sequences of commands:

```
def celsius_to_fahrenheit (degrees) :
     celsius = float(degrees)
    fahrenheit = (1.8 * celsius) + 32
     return fahrenheit
f = celsius to fahrenheit(0)
def print list(list):
    if len(list) == 0: print "List is empty!"
     else:
         print "List contents:"
         for x in list:
              print x
```
### Exercise 3: Functions

Two words are a reverse pair if each word is the reverse of the other.

- Write a function is reverse pair(s1, s2) that returns True if and only if s1 and s2 are a reverse pair.

- Then, write a function print reverse pairs (wordlist) that accepts a list of strings and prints out all of the reverse pairs in the list.

### Exercise 3 Solution

```
def is reverse pair(s1, s2):
 if len(s1) != len(s2):
      return False
 for i in range(len(s1)):
     if sl[i] != sl[len(s2) - 1 - i]:
           return False
  return True
```
Or, using slicing notation:

```
def is reverse pair(s1, s2):
   return sl[::-1] == sl
```

```
def print reverse pairs(wordlist):
     for s1 in wordlist:
         for s2 in wordlist:
            if is reverse pair(s1, s2):
                 print '%s, %s' % (s1, s2)
```
# Tuples

A faster, simpler way to represent a collection of objects. Like lists, but immutable (meaning what?)

```
>>> seq = (4, 'f', 'foo', 2)>>> seq
(4, 'f', 'foo', 2)
```
Tuples can be converted to lists:

```
\gg \ge \frac{1}{1} = list(seq)
```
Caveat: Tricky to define a one element sequence:

```
>> seq = (1)>>> seq
1
\gg seq = (1, )>>> seq
(1, )
```
#### Dictionaries

Dictionaries associate elements with keys rather than indices. They contain key-value pairs, defined as follows:

```
>>> scores = {'Alice': 80, 'Bob': 70, 'Eve' : 80 }
>>> scores['Bob']
70
>> scores['Dave'] = 90 # adds pair to dictionary
>>> scores
{'Dave': 90, 'Bob': 70, 'Alice': 80, 'Eve': 80}
>>> scores.keys() # list of keys
['Dave, 'Bob', 'Alice', 'Eve']
>>> scores.items() # list of pairs
[('Dave', 90), ('Bob', 70), ('Alice', 80), ('Eve', 
80)]
```
Note: Keys in dictionaries have to be unique, and must be immutable.

Note 2: Dictionaries do NOT maintain order of elements.

#### Exercise 4: Dictionaries

- Write a function print record that takes a dictionary as input. Keys are student numbers (int), values are names (str). The function should print out all records, nicely formatted.

```
>>> record = {1234 : 'Tony Stark', 1138 : 'Steve 
Rogers'}
>>> print record(record)
Name: Tony Stark
Student #: 1234
```

```
Name: Steve Rogers
Student #: 1138
```
- Write a function count\_occurrences that takes a list of strings as input, and returns a dictionary with key/value pairs of each word and the number of occurrences of that word.

```
>>> count occurences([ 'a', 'b', 'a', 'a', 'c', 'c'])
{'a' : 3, 'b': 1, 'c': 2}
```
#### Exercise 4 Solution

```
def print record(rec):
     for (num, name) in rec.items():
         print 'Name: ' + name
         print 'Student #: ' + num
         print ''
def count occurrences(words):
    result = \{\} for word in words:
         if word in result.keys():
            result[word] = result[word] + 1 else:
            result[word] = 1 return result
```
# While Loops

A while loop is used to repeat a sequence of statements as many times as is necessary as long as a particular condition is True:

```
count = 1while count <= 10:
     print count
    count += 1
```
You can break out of a while loop using the break statement.

```
count = 1while True: # this is an infinite loop
     print count
    count += 1if count == 10:
        break # and this is how to get out of it
```
### Modules

Python comes with many modules that provide useful functionality:

```
>>> import random
>>> random.randint(1,6) # roll a die
5
>>> import math
>>> math.sqrt(8)
2.8284271247461903
>>> math.cos(1)
0.54030230586813977
>>> math.cos(0)
```
1.0

```
>>> from datetime import date
>>> date.today()
datetime.date(2012, 1, 7)
```
## Exercise 5: Guessing Game

Implement a number guessing game:

```
Guess a number between 0 and 100:
--&50Too High.
Guess a number between 0 and 100:
--&> 25Too High.
Guess a number between 0 and 100:
--> 13Too High.
Guess a number between 0 and 100:
--&> 8Correct.
```
Optional: set a 5-guess limit.

#### Exercise 5 Solution

```
import random
# Choose a random number.
num = random.random(), 100)
found = Falsewhile not found:
     print "Guess a number:"
    guess = int(raw input() if guess > num:
         print "Too High."
     elif guess < num:
         print "Too Low."
     else:
         print "Correct."
         found = True
         # or you could try
         # break
```
# Classes and Objects

Classes are used to organize data and provide special operations. We will talk more about these in CSC148, this is just a primer.

```
class Person(object):
    def __init__(self, first_name, last_name):
        self.first name = first name
        self.last name = last name
    def str (self):
         return self.first_name + " " + self.last_name
>>> p = Person('Jon', 'Taylor')
>>> p
<person.Person object at 0xb7cf720c>
>>> print p
Jon Taylor
```
#### Exercise 6: NumberList

Write a class that stores a list of integers/floats and provides the following methods:

```
sum() - returns the sum of the list
```
mean() - returns the average of the list as a float

 $min() / max() - returns the maximum/minimum element$ 

num uniques() - returns the number of unique elements in the list

**Hint:** Use the in keyword:

 $\gg$  nums =  $[1, 3, 9, 16]$ >>> 3 in nums True >>> 7 in nums False

#### Exercise 6 Solution

class NumberList(object):

def \_\_ init (self, l):  $self.1 = 1$  def sum(self):  $cur = 0.0$  for x in self.l:  $cur = cur + x$ 

return cur

```
    def mean(self):
    n = len(self.1)sum = self.sum()        return float(sum)/n
```
#### Exercise 6 Solution

```
...
     def max(self):
         cur = self.l[0]        for x in self.l:
                         if x > cur:
                  cur = x        return cur
    def num uniques(self):
       count = 0 for i in range(len(self.l)):
            if not self.l[i] in \setminus(self.l[:i] + self.l[i+1:]):count = count + 1 return count
```